## *Лабораторна робота №5*

## *Введення-виведення(I/O). Файли. Виключення (Exceptions)*

**Тема**: Розробка та реалізація програм із використанням класів для зберігання даних та файлового введення-виведення.

**Мета роботи**: отримати навички створення та реалізації програм, що реалізують операції введення-виведення із файлами.

## **Завдання до лабораторної роботи**

1. На основі завдання з лабораторної роботи №2, визначити метод, що створює порожній масив об'єктів, з максимальною кількістю 100 елементів.

2. Реалізувати зберігання даних у текстовий файл та зчитування з текстового файлу. Враховувати можливість виникнення виключень, та обробляти їх, виводячи відповідні повідомлення для користувача.

3. Реалізувати зберігання даних у бінарний файл (за допомогою ObjectOutputStream) та зчитування з бінарного файлу (за допомогою ObjectInputStream).

4. Створити інтерактивне меню, за допомогою якого надати можливість користувачеві виконувати додавання нових та вилучення існуючих даних (за вказаним id), файлові операції введення-виведення та запити відповідно варіанту завдання.

*Примітка1*: всі операції виведення на екран повинні бути відокремлені від операцій пошуку та фільтрації даних. Для забезпечення такої поведінки рекомендується створити окремі класи для операцій екранного введення-виведення, файлового введення-виведення та бізнес-логіки застосування

*Примітка2*: Колекції для зберігання та обробки даних не використовувати в цій роботі.

## **Варіанти завдань**

Таблиця1

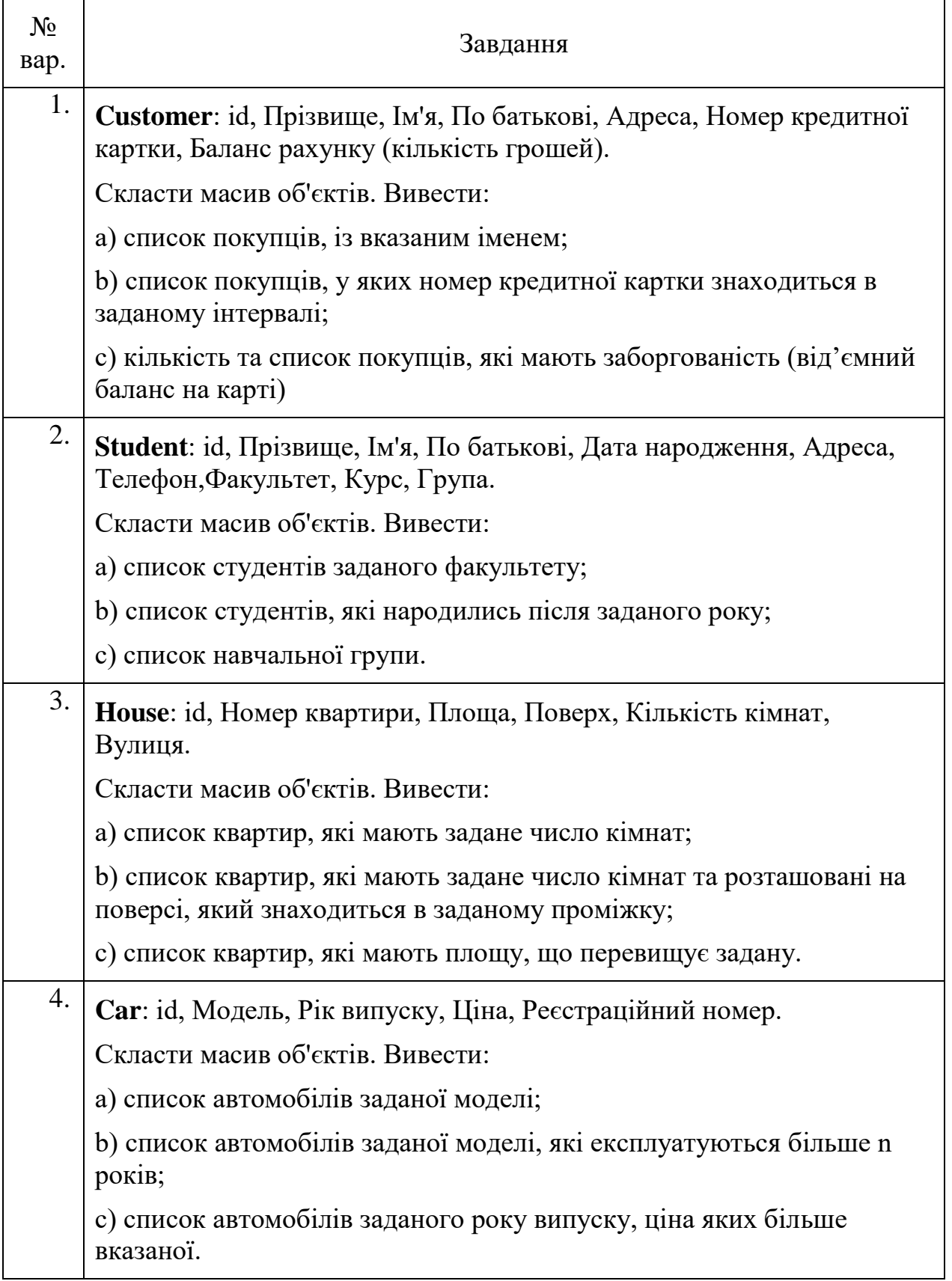

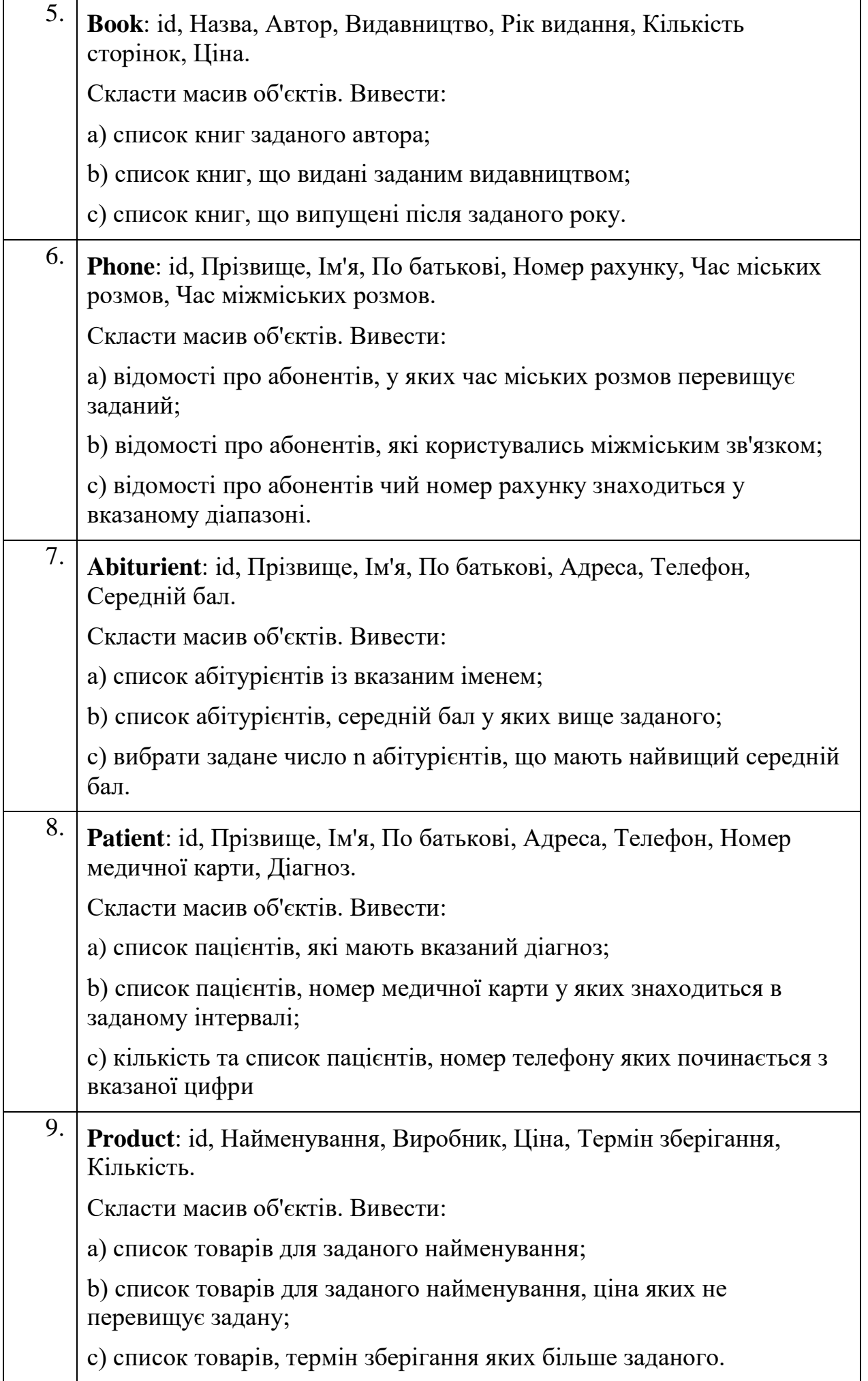

10. **Train**: Пункт призначення, Номер поїзду, Час відправки, Число місць (загальних, купе, плацкарт, люкс). Скласти масив об'єктів. Вивести: a) список поїздів, які прямують до заданого пункту призначення; b) список поїздів, які прямують до заданого пункту призначення та відправляються після заданої години; c) список поїздів, які відправляються до заданого пункту призначення та мають загальні місця.